# **AutoCAD Crack Full Version Download 2022 [New]**

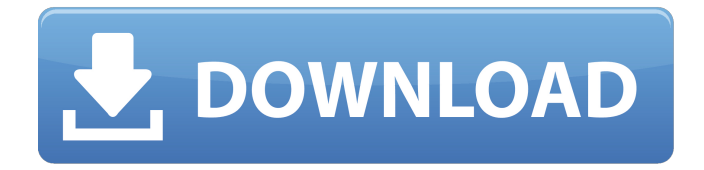

### **AutoCAD Crack+ Free Download**

We introduce an AutoCAD Torrent Download feature that contains a 3D building library and feature details. This feature can be imported into your own library or opened directly. The feature contains 56 3D building styles. It has 2200 building models in the library with building components such as windows, doors, windows, stairs and columns. The model library includes over 250 building footprints, many of which can be cut or stamped. The building library also has a variety of building details. These include a door and window glass texture, seamless flooring texture, detailed roof texture, stair texture and window trim. The details also include a variety of colors and colors including transparent colors. These include stucco textures for walls, wood textures for roofs and wallboards, brick texture for walls and stairs, cement texture for flooring and floors, and floor tile textures. Many building styles include columns. The library also contains many other building and object styles. The library contains over 500 building models. Many building models in the library can be cut with a compass or plumb bob. A schematic sketch window lets you edit parameters such as the material color and finish. The library includes a separate drawing window and 3D preview window. This library contains many design features such as 3D drop shadows, 3D dimension lines, compound dimension lines, corner shading and dimension text. It also has many basic drawing tools such as snap

tools, 3D text and symbols, linetype customization, a boolean and a dimension tool palette. There are also many advanced drawing tools such as 3D objects, 3D polylines, geometric snaps, hierarchical snaps, model-to-model surfaces, properties and wizards. The drawing tools include many 2D and 3D drawing tools. The library also includes a drawing toolbar. The library can be organized in levels. The library also includes a drawing window, toolbars, the drawing tool palette, a drawing canvas, a perspective and elevation grid, a dimension grid, a views and levels tool, a section tool and a 3D drawing environment. To view and print a sample drawing, visit AutoCAD Tutorials or find a sample AutoCAD Drawing in the library. This Autodesk® AutoCAD® 2010 Tutorial videos contains a series of tutorial videos and step-bystep instructions to learn how to use this professional-grade CAD program. The videos in this AutoCAD 2010 tutorial explain how to use the various drawing and design

## **AutoCAD Crack Free Download For PC**

GUI programming AutoCAD Cracked Accounts's AutoLISP and Visual LISP capabilities allow programs to be developed using an interactive programming language. In addition to being able to connect to external databases such as Microsoft Access, Visual Basic and VBA can be used to program AutoCAD itself, including custom commands, macros, toolbars and dialogs. There are a number of online resources and tutorials available on the internet. Basic machine code Basic machine code is the machine-level assembly language used to provide low-level control of the operating system. The most basic of basic machine code is used to perform system initialization, load an operating system kernel into memory, load the user-mode application to execute, and provide control to the processor to execute instructions. This code exists in the processor's read-only memory (ROM). For x86 machines, the basic machine code consists of six 32-bit words stored in the following order in the memory that contains the x86-specific BIOS: The following program consists of 8 basic machine instructions, which are usually called the x86 instruction set or the x86 ISA, and is used to load the operating system kernel into memory, then load a user application. In order to ensure the operating system starts up, a number of instructions are needed in order to place certain data into the system's memory. These include the INT 0x12 BIOS instruction, which places the value 0x12 in the interrupt vector table (vector table) for which the processor has an interrupt line. This is one of three ways that an operating system must be loaded; a second way is to use INT 0x21, and a third way is to write a boot sector to the MBR. When the machine code is written, it is copied into a data area of the machine's read-only memory (ROM), and usually includes a table or pointer to the location of the application program that will be executed by the

operating system. This table is known as the code segment. Although operating systems sometimes come with pre-compiled code in ROM, most operating systems are loaded in RAM, which is the primary component of volatile memory. One of the most common instructions is the far call instruction (called FAR—far or else) which transfers control to the operating system. It performs the same function as a jump in high-level languages, like BASIC or Pascal, but is a basic machine instruction that transfers control to the operating system. ca3bfb1094

# **AutoCAD Crack + [Updated]**

Start the Autocad application. Open the file.nc files with Autocad. Click 'File-Save' in the top left corner. After that, you can save the.nc files as a.gcode files. Open the file using the chosen application such as EagleCad or Salford. Select the cut path from the 'Path Selection' window. Copy the path for all design paths. Paste the path and start cutting. When you finish cutting, select the last one and merge all selected paths. Then, save the merged path. Select the output profile from the 'Output profile' window and click 'Save'. Select the part name from the 'Part Name' window and click 'Save'. You can use this key to generate.gcode files. After using this key, Repeat the following procedure to update.gcode file. Open the file.gcode using the chosen application such as EagleCad or Salford. Click 'File-Save' in the top left corner. After that, you can save the.gcode files as a.gcode files. Open the file using the chosen application such as EagleCad or Salford. Select the cut path from the 'Path Selection' window. Paste the path and start cutting. When you finish cutting, select the last one and merge all selected paths. Then, save the merged path. Select the output profile from the 'Output profile' window and click 'Save'. Select the part name from the 'Part Name' window and click 'Save'. After using this key, Repeat the following procedure to update.gcode file. Open the file.gcode using the chosen application such as EagleCad or Salford. Click 'File-Save' in the top left corner. After that, you can save the.gcode files as a.gcode files. Open the file using the chosen application such as EagleCad or Salford. Select the cut path from the 'Path Selection' window. Paste the path and start cutting. When you finish cutting, select the last one and merge all selected paths. Then, save the merged path. Select the output profile from the 'Output profile' window and click 'Save'. Select the part name from the 'Part Name' window and click 'Save'. After using this

### **What's New In AutoCAD?**

Improved 2D and 3D Alignments: 2D alignments are faster, smoother, and more precise, and they are more flexible in working with common 2D geometric entities, such as fitting planes, fit circles, corners, and corners. You can align to multipoint shapes, such as lines and arcs, as well as 3D entities, such as 3D linetypes and 3D profiles. 3D alignments can also now be created from nearly any 3D geometry, including non-polylines. The 3D alignments are still

available via the context menu, but they have been completely redesigned for a better user experience. Now, you can easily preview the alignment result before you click OK. You can choose to preview the result in perspective, in orthogonal views, or as a 3D surface. You can create new alignments, rotate and translate existing alignments, copy alignments, save alignments, undo alignments, and delete alignments. You can now use the new Align 3D To operation to align one or more 3D entities to a 3D profile. When aligning multiple entities, you can now start a command before the last one has finished, and the command will continue running after it finishes. This lets you do things like aligning a 3D line to a profile in a 3D workspace, then continuing to draw objects into the workspace. You can also start a command from the Command Line window. (video: 1:25 min.) Faster Alignment: When you use the Align 3D To command, alignment is now done at a rate of 5 to 10 times faster than previous versions. You can now also use the Align Entities to Entities and Align from Profiles commands, which are much faster than the existing 3D Align To and 3D Align to Profile commands. For more information on this new 3D alignments feature, see the Align 3D To command. Pre-Integrated 3D Schematic Tool: Previously, the 3D Schematic feature required you to use the Envelope command to create envelopes from your 3D shapes. This was a bit tedious, and the envelopes weren't always the best representation of your 3D geometry. Now, you can use the Filled Entity command to create an automatically-filled 3D entity from a 3D geometry.

## **System Requirements:**

Minimum specifications: Operating System: Windows XP SP2/ Windows Vista/ Windows 7/ Windows 8 Minimum Requirements: CPU: 2.0 GHz Dual Core Memory: 2 GB RAM HDD: 2 GB free space X Rebirth Gameplay Requirements: Adobe Photoshop CS6 or higher Adobe Illustrator CS6 or higher Citadel Tools CS6 or higher Citadel Engine CS6 or higher Visit our Screenshot Comparison page to see more

Related links:

<http://jwmarine.org/autocad-24-0-crack-free-updated-2022/> <http://www.bankerogkontanter.no/wp-content/uploads/2022/07/belymak.pdf> <https://www.travelrr.com/autocad-torrent-activation-code-download-pc-windows/> <https://www.bywegener.dk/wp-content/uploads/2022/07/wethpat.pdf> <https://www.webcard.irish/autocad-20-1-crack-for-windows-final-2022/> <https://eat-now.no/wp-content/uploads/2022/07/AutoCAD-56.pdf> [https://mercatinosport.com/wp](https://mercatinosport.com/wp-content/uploads/2022/07/AutoCAD__Crack__Free_Updated_2022.pdf)[content/uploads/2022/07/AutoCAD\\_\\_Crack\\_\\_Free\\_Updated\\_2022.pdf](https://mercatinosport.com/wp-content/uploads/2022/07/AutoCAD__Crack__Free_Updated_2022.pdf) <http://www.gambians.fi/autocad-2023-24-2-mac-win-2/social-event/children/> [https://cancuntoursbook.com/wp-content/uploads/2022/07/AutoCAD\\_\\_2022.pdf](https://cancuntoursbook.com/wp-content/uploads/2022/07/AutoCAD__2022.pdf) [https://vendredeslivres.com/wp-content/uploads/2022/07/AutoCAD\\_PCWindows.pdf](https://vendredeslivres.com/wp-content/uploads/2022/07/AutoCAD_PCWindows.pdf) <http://wp2-wimeta.de/autocad-22-0-with-serial-key-pcwindows-march-2022/> <https://theblinkapp.com/autocad-24-2-crack-x64/> <https://healthyimprovementsforyou.com/wp-content/uploads/2022/07/perphel.pdf> <http://stv.az/?p=31725> <http://barrillos.org/2022/07/24/autocad-crack-latest-9/> <https://iscamelie.com/wp-content/uploads/2022/07/langody.pdf> [https://caspianer.com/wp-content/uploads/2022/07/AutoCAD\\_Crack\\_\\_\\_Free\\_For\\_Windows.pdf](https://caspianer.com/wp-content/uploads/2022/07/AutoCAD_Crack___Free_For_Windows.pdf) <http://fiskenaesbaadlaug.dk/?p=7068> <https://jbmparish.com/uncategorized/autocad-crack-final-2022> [https://myequipmentfunder.com/wp](https://myequipmentfunder.com/wp-content/uploads/2022/07/AutoCAD__Crack___March2022.pdf)[content/uploads/2022/07/AutoCAD\\_\\_Crack\\_\\_\\_March2022.pdf](https://myequipmentfunder.com/wp-content/uploads/2022/07/AutoCAD__Crack___March2022.pdf)